#### **Autodesk AutoCAD Crack Torrent completo del numero de serie Descarga gratis**

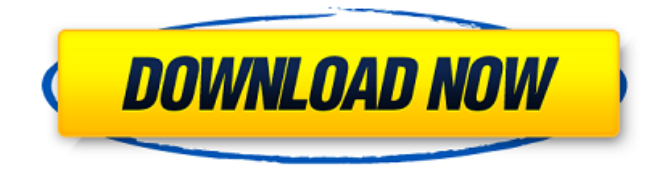

## **AutoCAD Crack + Gratis [32|64bit] [Actualizado]**

Las aplicaciones como Adobe Photoshop y Lightroom están destinadas a mejorar la experiencia de visualización de fotos de un usuario. De la misma manera, AutoCAD mejora la experiencia de diseño CAD del usuario. La aplicación abre archivos creados con otros programas CAD y permite a los usuarios importar, cambiar y exportar los archivos, entre otras cosas. Visite el sitio de Autodesk para obtener más información sobre AutoCAD y descargar la última versión. autocad mecánico AutoCAD Mechanical es una aplicación CAD que ayuda a los usuarios a crear dibujos mecánicos en 3D. A diferencia de la mayoría de las otras aplicaciones que brindan soporte para el dibujo en 2D de representaciones visuales de modelos en 3D, AutoCAD Mechanical está dirigido principalmente a operadores de CAD que están más familiarizados con las capacidades de modelado en 3D de otros programas de CAD. AutoCAD Mechanical se introdujo en 1994. Se incluye en AutoCAD, pero también está disponible por separado como una aplicación independiente. La versión 16 de AutoCAD Mechanical se envió con AutoCAD 2015 y AutoCAD Mechanical 2017 se lanzó en febrero de 2017. La última versión de AutoCAD, AutoCAD 2018, incluye AutoCAD Mechanical 2017 en el paquete del producto. Visite el sitio de Autodesk para obtener más información sobre AutoCAD Mechanical y descargar la última versión. AutoCAD eléctrico AutoCAD Electrical es un programa CAD/CAM diseñado para dibujar y diseñar sistemas y dispositivos eléctricos. Fue desarrollado en 1986 por Tektronix. En 1988, Tektronix vendió AutoCAD Electrical a Autodesk. AutoCAD Electrical está incluido en AutoCAD. La versión de AutoCAD Electrical 2018 incluye opciones para importar y exportar archivos de Visio. Visite el sitio de Autodesk para obtener más información sobre AutoCAD Electrical y descargar la última versión. AutoCAD Civil 3D AutoCAD Civil 3D es un programa CAD para proyectos de infraestructura civil. La aplicación es similar a AutoCAD Mechanical en que está dirigida a ingenieros y otros profesionales involucrados en el diseño de infraestructura de edificios.AutoCAD Civil 3D fue desarrollado por Techno-Help, Inc., ahora conocido como Civil 3D. La versión 2 de AutoCAD Civil 3D se envió con AutoCAD 2015. La versión 17 de AutoCAD Civil 3D se envió con AutoCAD 2018. Visite el sitio de Autodesk para obtener más información sobre AutoCAD Civil 3D y descargar la última versión. autocad inventar

#### **AutoCAD Crack Clave de licencia gratuita X64 [2022]**

Otros productos también se basan en 3DMax y Maya, que incluyen: Estudio 3D Max Maya (mac OS X y Microsoft Windows) Maya LT (mac OS X y Microsoft Windows) ARCHICAD VAXCAD Recepción y recepción AutoCAD ha sido ampliamente elogiado por su facilidad de uso y características. PC Magazine lo calificó con 4 de 5 estrellas y dijo: "AutoCAD es el programa de dibujo y diseño más vendido en el mundo. También es el más versátil: puede usarlo para dibujar a mano alzada o para diseñar piezas mecánicas, puentes, muebles y esquemas de computadora". En 2007 fue el programa de dibujo más popular utilizado por la industria informática. La revista también incluyó a AutoCAD en su lista de los 50 mejores programas informáticos. Historia

Versiones Ver también Diseño de formato de archivo basado en objetos Lista de aplicaciones con soporte para iDraw Lista de editores de CAD para Linux Lista de bibliotecas GUI multiplataforma Lista de editores de gráficos vectoriales Referencias Otras lecturas autocad Categoría:Software de diseño asistido por computadora para Windows Categoría:software de 1992 Categoría:Software de diseño asistido por computadora para Linux Categoría:Software multiplataforma Categoría:Software de gráficos Categoría:Software de gráficos gratuito Categoría:Editores de gráficos vectoriales gratuitos Categoría:Software libre programado en C++ Categoría:Software libre programado en Delphi Categoría:Editores de gráficos vectoriales gratuitos para Linux Categoría:Editores de gráficos vectoriales gratuitos para Windows Categoría:Software de gráficos MacOS Categoría:Software posterior a Delphi Categoría:Software que utiliza la licencia LGPLQ: Leer un archivo o extraer datos variables de un archivo en Java Tengo un archivo "tuple.txt" que contiene tuplas de la forma: (1,3) (2,5) ... ¿Cómo leería este archivo en Java para extraer el primer elemento de la tupla? Además, ¿se puede cargar este archivo dinámicamente para que no tenga que codificar la cantidad de entradas en el archivo? A: Bueno, si tiene el archivo en un archivo y el archivo solo contiene tuplas, creo que puede leer el archivo y hacer su propia lista de tuplas. Por ejemplo: Listar tuplas = new ArrayList(); BufferedReader lector = nuevo BufferedReader (nuevo 27c346ba05

# **AutoCAD Gratis**

Defina la clave con su licencia de Autocad en el campo de contraseña. Haga clic en "Guardar contraseña". Luego haga clic en "Obtener una clave". Puede descargar la clave en la parte inferior de la página. Si desea ver la clave en la consola, puede ejecutar manualmente el siguiente comando: generador de claves Esto dará el siguiente resultado: Salida 1: Salida 2: A: Puede obtener la clave de licencia para Autocad en el sitio web de Autocad Autodesk. Primero debe iniciar sesión en su sitio web y luego descargar el archivo de licencia desde la parte inferior de la página. En el archivo de licencia, puede encontrar la clave que puede usar para activar Autocad. También puede encontrar el siguiente archivo que contiene la clave: C:\Archivos de programa (x86)\Autodesk\Inventor\v2012\bin\InstallShield\licensekey.xml También puede encontrar la clave en el archivo (líneas 113 - 115) italiano 329 A: Recibí el mismo mensaje mientras intentaba activar Windows 10 en una unidad flash USB de arranque. El mensaje: No se puede activar un producto que ya ha sido activado. (Código 580069) Descubrí que si intentas activarlo en una cuenta oculta, recibirás el mensaje. Si intenta activarlo en una cuenta con contraseña, obtendrá el mensaje. No sé si esta es la única razón, pero podría ser la razón. La mejor solución es ir al panel de control, elegir "actualización y seguridad" y elegir "actualización de Windows". Luego obtendrá todas las actualizaciones de los controladores. Una vez que haya terminado con las actualizaciones, reinicie y active nuevamente. 1. Campo de la invención La presente invención se refiere a un producto de sistema, método y programa informático para proporcionar un archivo de imagen, tal como una imagen JPG, para un producto físico. 2. Arte de fondo Tradicionalmente, un producto físico se representa o fotografía colocándolo frente a una cámara. En muchos casos, la imagen se captura con una lente de primer plano o, más comúnmente, una lente macro o superior. Estas lentes tienen un aumento de aproximadamente 2:1 o superior.Una vez que se captura la imagen, se puede almacenar, como en una computadora o una cámara digital

## **?Que hay de nuevo en AutoCAD?**

¿Necesitas ayuda con un dibujo? Obtenga asistencia para el usuario de AutoCAD de una nueva forma: importando una instantánea de otro dibujo con Markup Assist. Comparta comentarios de diseño con sus compañeros de trabajo, optimice la creación de dibujos colaborativos y encuentre soluciones únicas en segundos. (vídeo: 1:37 min.) "Esta nueva versión de AutoCAD es la nueva versión más solicitada en la historia de AutoCAD, y han pasado muchos años desde la última vez que hicimos un cambio de este tipo". – Marc Newland, director de gestión de productos Mejoras en el modelado Genere diseños de diseño, dimensiones, extrusiones y vistas de sección con bocetos paramétricos optimizados. Cree un modelo paramétrico a partir de cualquier tamaño estándar o dimensionamiento existente, en lugar de crear un nuevo modelo cada vez. Elimine la creación manual de líneas de cota y reduzca el redimensionamiento del modelo hasta en un 30 %. (vídeo: 1:55 min.) Reduzca los conflictos dimensionales colocando sus líneas de dimensión en un modelo de dimensión paramétrica. Los modelos de cotas paramétricas pueden ajustarse a cualquier línea de cotas paramétricas y se pueden editar con la barra de herramientas Dimensionamiento. Utilice las nuevas Herramientas de dibujo y Máscaras de modelado para crear modelos en dos o tres dimensiones, donde las paredes y las superficies tienen una orientación aleatoria. También puede enmascarar capas individuales en un modelo 2D y combinar las capas para ver el modelo como un objeto 3D. ¿Necesitas ayuda con un dibujo? Obtenga una sesión de capacitación en línea gratuita de nuestros expertos, o reserve su capacitación en persona con pases de capacitación gratuitos para proveedores. Le proporcionaremos asistencia para el usuario de AutoCAD, incluida una prueba de AutoCAD de 30 días o una suscripción de 1 año, lo que sea apropiado para sus necesidades. Actualizaciones e innovaciones para los usuarios Herramientas de creación basadas en web en AutoCAD y AutoCAD LT Herramientas de diseño inteligente con nuevas funciones de modelado integradas Superficies rediseñadas, sombreado e impresión 3D en AutoCAD LT Nuevas herramientas de dibujo y anotación Herramientas más complejas para crear mapas, gráficos y estilos Herramientas de dibujo avanzadas con más mejoras en el flujo de trabajo Colaboración en el diseño con dibujos 3D multiusuario Herramientas avanzadas de dimensionamiento paramétrico Herramientas de renderizado más avanzadas para dibujos 2D y 3D Secuencias de comandos mejoradas con nuevas opciones y sintaxis para secuencias de comandos XML Mejores controles de proceso e interfaz de usuario

# **Requisitos del sistema:**

Sistema operativo compatible: Windows XP Windows Vista ventanas 7 ventanas 8 RAM mínima: 1GB Procesador mínimo: P4 2.0 GHz GPU mínima: 256 MB o superior Otros requerimientos: Conexión a Internet Espacio en disco duro: 3 GB Instrucciones: 1. Abra VirtualBox y haga clic en Nuevo. 2. Cree una nueva máquina virtual con la siguiente configuración: Nombre: "SEGADOR" CPU: P4 Memoria: 2GB Difícil

Enlaces relacionados:

<http://yogaapaia.it/archives/23576>

<https://www.travelrr.com/autodesk-autocad-20-0-crack-actualizado-2022/>

<https://hkcapsule.com/2022/06/30/autocad-24-1-descarga-gratis-2022/>

<https://isihomeopatia.com.br/blog/index.php?entryid=1903>

<https://fmpconnect.com/wp-content/uploads/2022/06/sherei.pdf>

<https://plainbusiness.net/wp-content/uploads/2022/06/AutoCAD-1.pdf>

<https://mandarinrecruitment.com/system/files/webform/lakomari285.pdf>

<https://in-loving-memory.online/autocad-20-1-crack-2/>

<http://rsglobalconsultant.com/autodesk-autocad-2021-24-0-2022/>

<https://theagriworld.com/wp-content/uploads/2022/06/berrnat.pdf>

https://kansabook.com/upload/files/2022/06/2IrGTBAdS4IzcWPpOazA\_29\_748911db64aaa7cea3b3ad26f7c1df14\_file.pdf <http://www.rixridy.com/?p=19954>

[https://supermoto.online/wp-content/uploads/2022/06/Autodesk\\_AutoCAD\\_Crack\\_abril2022.pdf](https://supermoto.online/wp-content/uploads/2022/06/Autodesk_AutoCAD_Crack_abril2022.pdf)

<http://thetruckerbook.com/2022/06/29/autocad-19-1-crack-2022/>

<https://togetherwearegrand.com/autocad-mac-win-5/>

[https://www.truro-ma.gov/sites/g/files/vyhlif3936/f/styles/news\\_image\\_teaser/public/news/screenshot\\_2022-06-23\\_at\\_15-08-08](https://www.truro-ma.gov/sites/g/files/vyhlif3936/f/styles/news_image_teaser/public/news/screenshot_2022-06-23_at_15-08-08_red_and_black_hearts_health_fair_flyer_-_needs_assessment_flyer_red.pdf) [\\_red\\_and\\_black\\_hearts\\_health\\_fair\\_flyer\\_-\\_needs\\_assessment\\_flyer\\_red.pdf](https://www.truro-ma.gov/sites/g/files/vyhlif3936/f/styles/news_image_teaser/public/news/screenshot_2022-06-23_at_15-08-08_red_and_black_hearts_health_fair_flyer_-_needs_assessment_flyer_red.pdf)

[https://www.boscawennh.gov/sites/g/files/vyhlif4166/f/uploads/doc052422-05242022144120\\_1.pdf](https://www.boscawennh.gov/sites/g/files/vyhlif4166/f/uploads/doc052422-05242022144120_1.pdf)

<https://marketstory360.com/news/36579/autocad-24-2-crack-descarga-gratis-2022-nuevo/>

<http://www.ndvadvisers.com/?p=>

<https://financetalk.ltd/autocad-crack-clave-de-producto-llena-descarga-gratis-mac-win-actualizado-2022/>